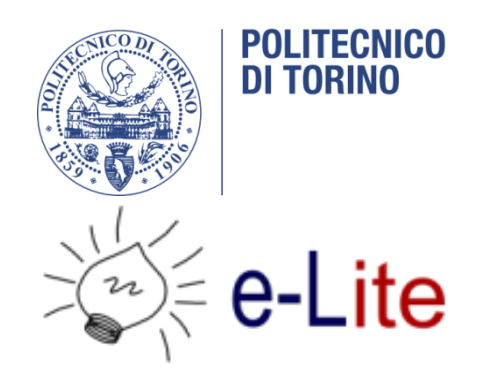

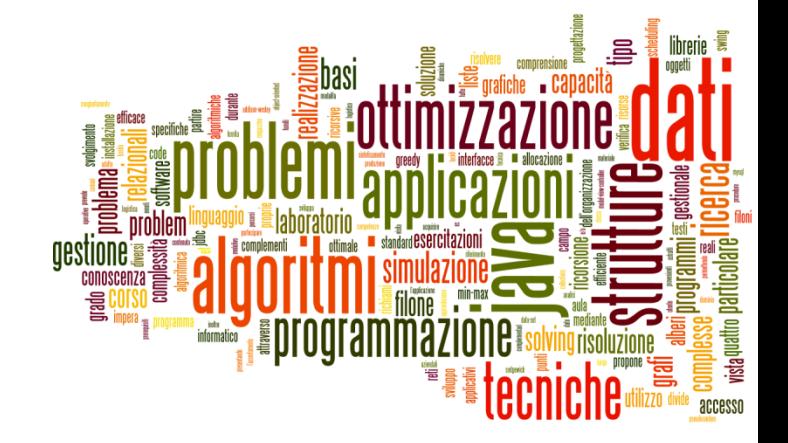

### Recursion – Some design tips

Tecniche di Programmazione – A.A. 2015/2016

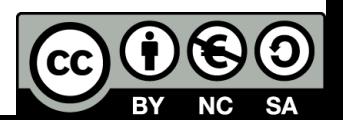

### Goal

- 1. Analysis of a problem to be solved with recursive techniques
- 2. Identification of the main design choices
- 3. Identification of the main implementation strategies

## Analizzare il problema

- ▶ Come imposto in generale la ricorsione?
- ▶ Che cosa mi rappresenta il "livello"?
- ▶ Com'è fatta una soluzione parziale?

## Generale le possibili soluzioni

- Qual è la regola per generare tutte le soluzioni del livello+1 a partire da una soluzione parziale del livello corrente?
- ▶ Come faccio a riconoscere se una soluzione parziale è anche completa? (terminazione con successo)
- ▶ Come viene avviata la ricorsione (livello 0)?

## Identificare le soluzioni valide

#### Data una soluzione **parziale**, come faccio a

- sapere se è valida (e quindi continuare)?
- sapere se non è valida (e quindi terminare la ricorsione)?
- ▶ nb. magari non posso...

#### Data una soluzione **completa**, come faccio a

- sapere se è valida?
- sapere se non è valida?

#### ▶ Cosa devo fare con le soluzioni complete valide?

- Fermarmi alla prima?
- ▶ Generarle e memorizzarle tutte?
- ▶ Contarle?

### Progettare le strutture dati

- Qual è la struttura dati per memorizzare una soluzione (parziale o completa)?
- ▶ Qual è la struttura dati per memorizzare lo stato della ricerca (della ricorsione)?

### Scheletro del codice

```
// Struttura di un algoritmo ricorsivo generico
void recursive (..., level) {
 // E -- sequenza di istruzioni che vengono eseguite sempre
  // Da usare solo in casi rari (es. Ruzzle)
  doAlways();
  // Aif (condizione di terminazione) {
    doSomething;
    return;
  \mathcal{F}// Potrebbe essere anche un while ()
  for () \{// BgeneraNuovaSoluzioneParziale;
    if (filtro) { // C
      recursive (..., \text{ level } + 1);ł
    //Dbacktracking;
  \mathcal{F}ł
```
# Riempire lo scheletro (del codice)

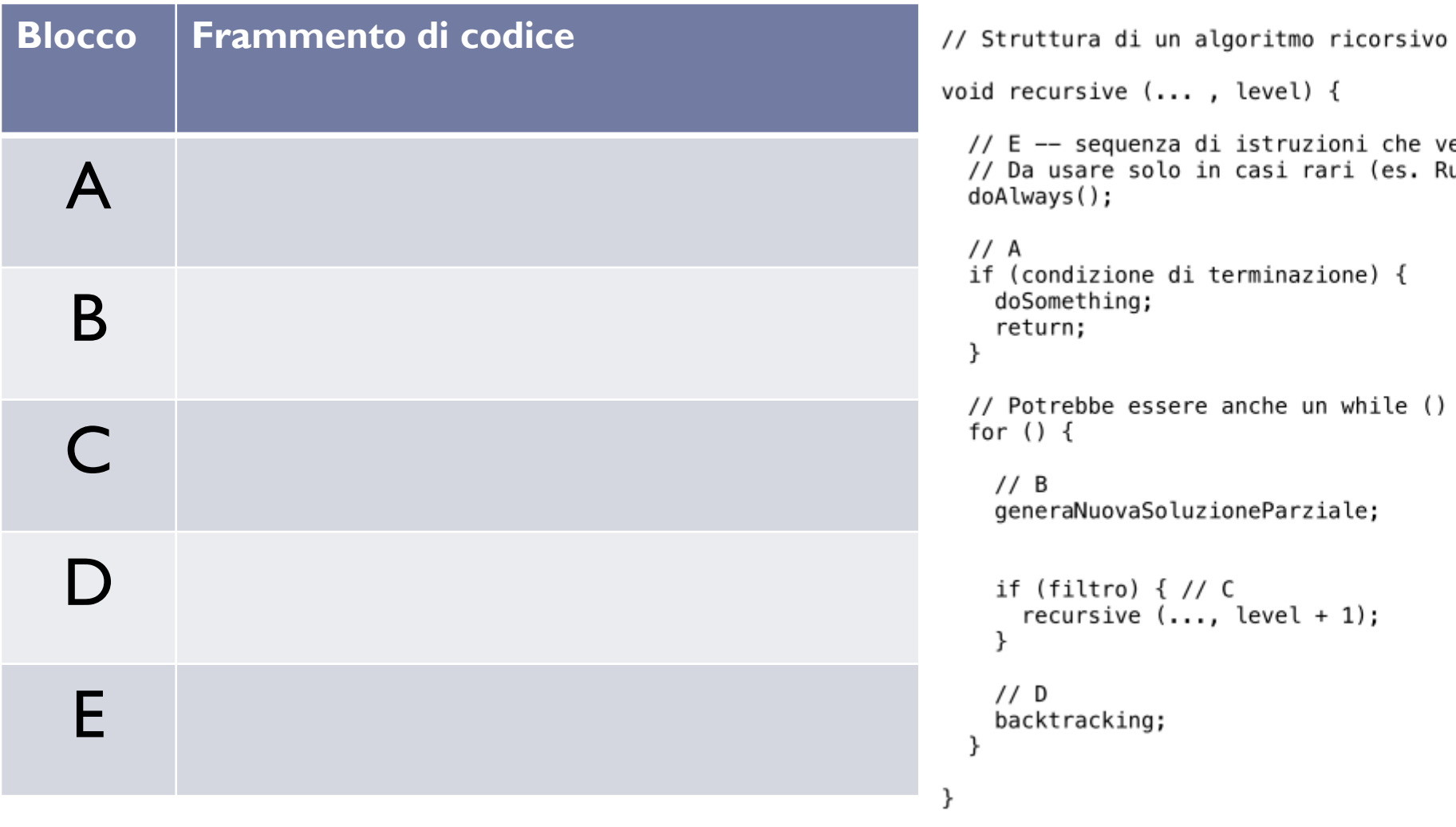

ь

### Licenza d'uso

- Queste diapositive sono distribuite con licenza Creative Commons "Attribuzione - Non commerciale - Condividi allo stesso modo (CC BY-NC-SA)"
- Sei libero:
	- di riprodurre, distribuire, comunicare al pubblico, esporre in pubblico, rappresentare, eseguire e recitare quest'opera
	- di modificare quest'opera
- Alle seguenti condizioni:
	- **Attribuzione** Devi attribuire la paternità dell'opera agli autori originali e in modo tale da non suggerire che essi avallino te o il modo i cui tu usi l'opera.
	- **Non commerciale** Non puoi usare quest'opera per fini commerciali.
	- **Condividi allo stesso modo** Se alteri o trasformi quest'opera, o se la usi per crearne un'altra, puoi distribuire l'opera risultante solo con una licenza identica o equivalente a questa.
- <http://creativecommons.org/licenses/by-nc-sa/3.0/>

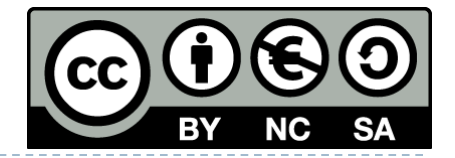